# Dossier stabilité Vanguard FX09

## Table des matières

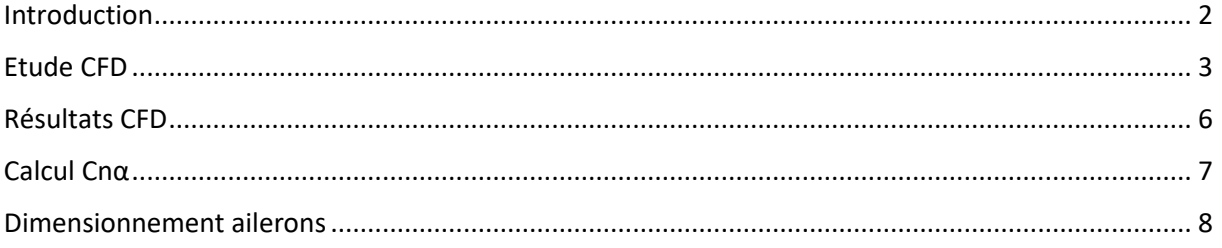

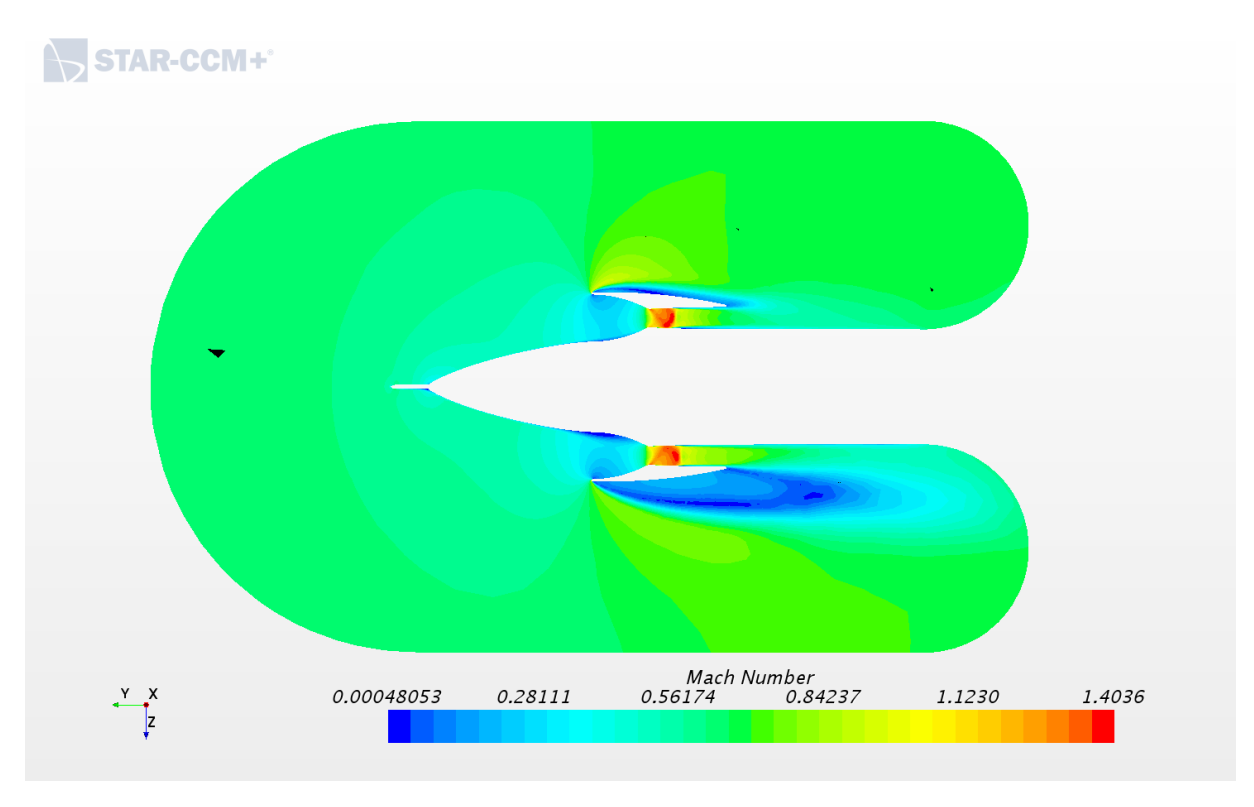

Figure 1. Nombre de Mach dans la tuyère pour une vitesse incidente de 225 m/s

#### <span id="page-1-0"></span>Introduction

Vanguard est une fusée expérimentale embarquant une tuyère à la place de la coiffe et dont le but est de porter la vitesse du flux d'air interne à Mach 1. A cause de cette géométrie particulière il n'est pas possible d'utiliser le Stabtraj comme d'habitude puisque les valeurs du Gradient de portance Cnα et du Centre de portance XCp calculées par Stabtraj ne sont valables que pour des configurations de coiffe plus classiques (ogivale, parabolique, conique). Nous allons donc devoir calculer nous même ces deux valeurs pour les remplacer dans le StabTraj et pouvoir dimensionner nos ailerons. Pour cela nous allons effectuer plusieurs simulations de dynamique de fluide avec le logiciel StarCCM+ que nous fournit notre école. Nous allons placer notre tuyère dans un flux d'air à Mach 0,6618 soit 225m/s la vitesse maximale à laquelle nous espérons aller, avec un angle d'incidence différent pour chaque simulation. Une fois les simulations terminées, nous obtiendrons les Cx et Cz pour chaque angle d'incidence ce qui nous permettra d'avoir le Cnα.

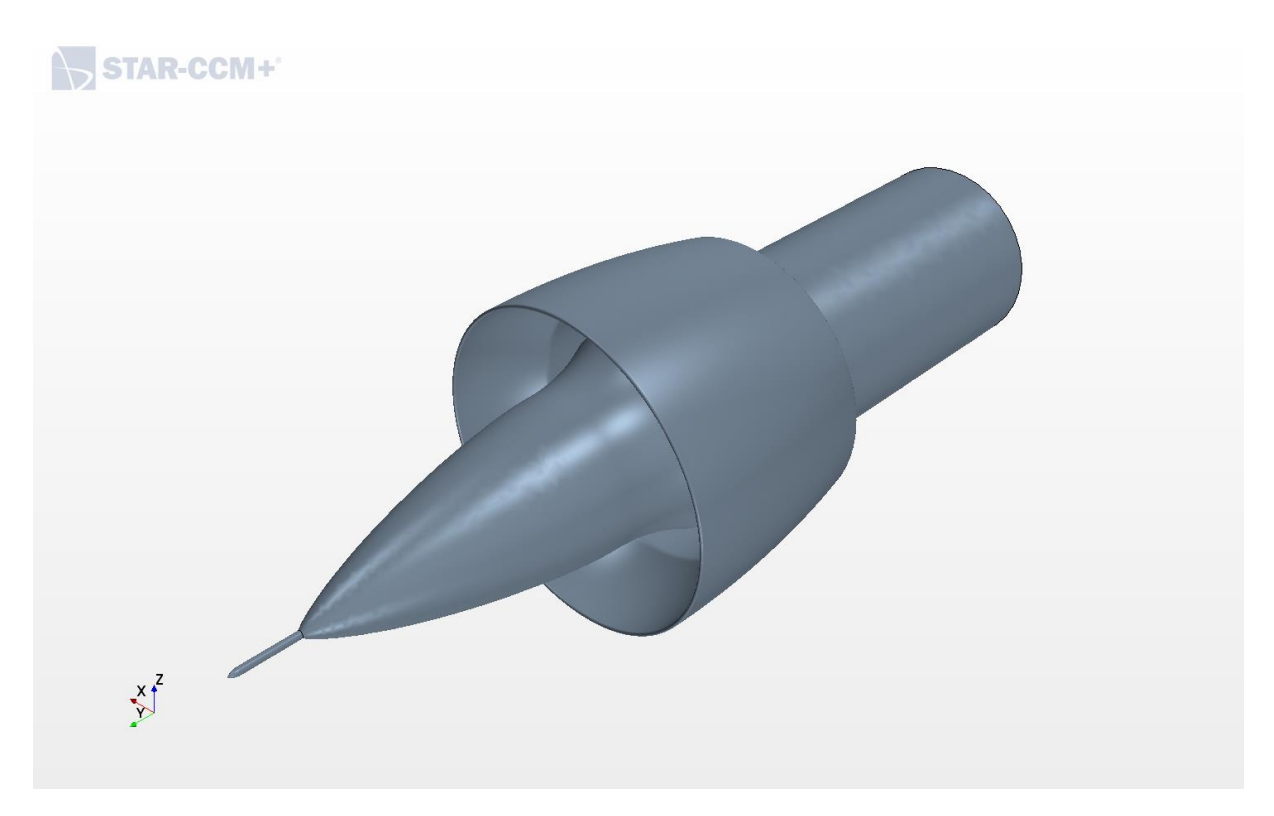

*Figure 2. Modèle 3D de la tuyère importé dans StarCCM+*

## <span id="page-2-0"></span>Etude CFD

Pour procéder à notre étude, nous avons maillé le domaine fluide autour de la coiffe tel que montré sur les figures suivantes :

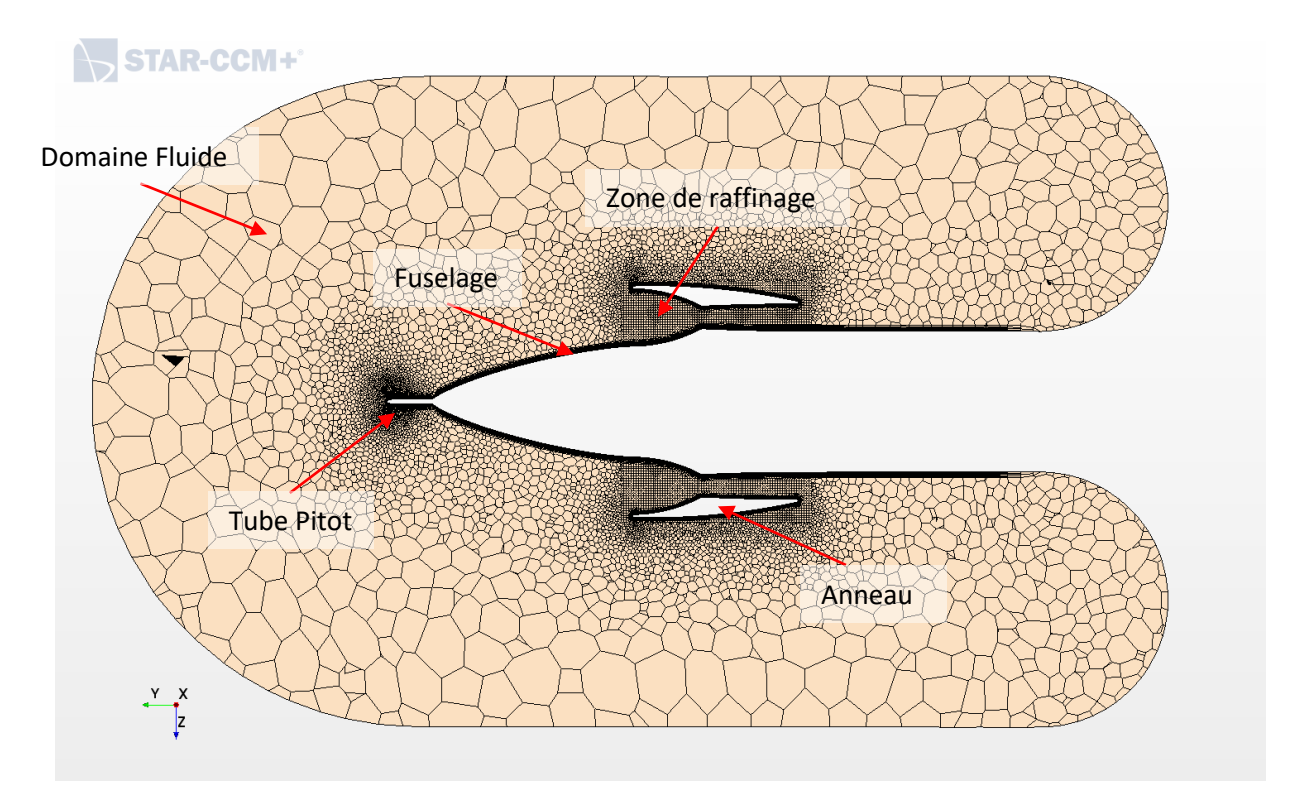

*Figure 3. Maillage fluide*

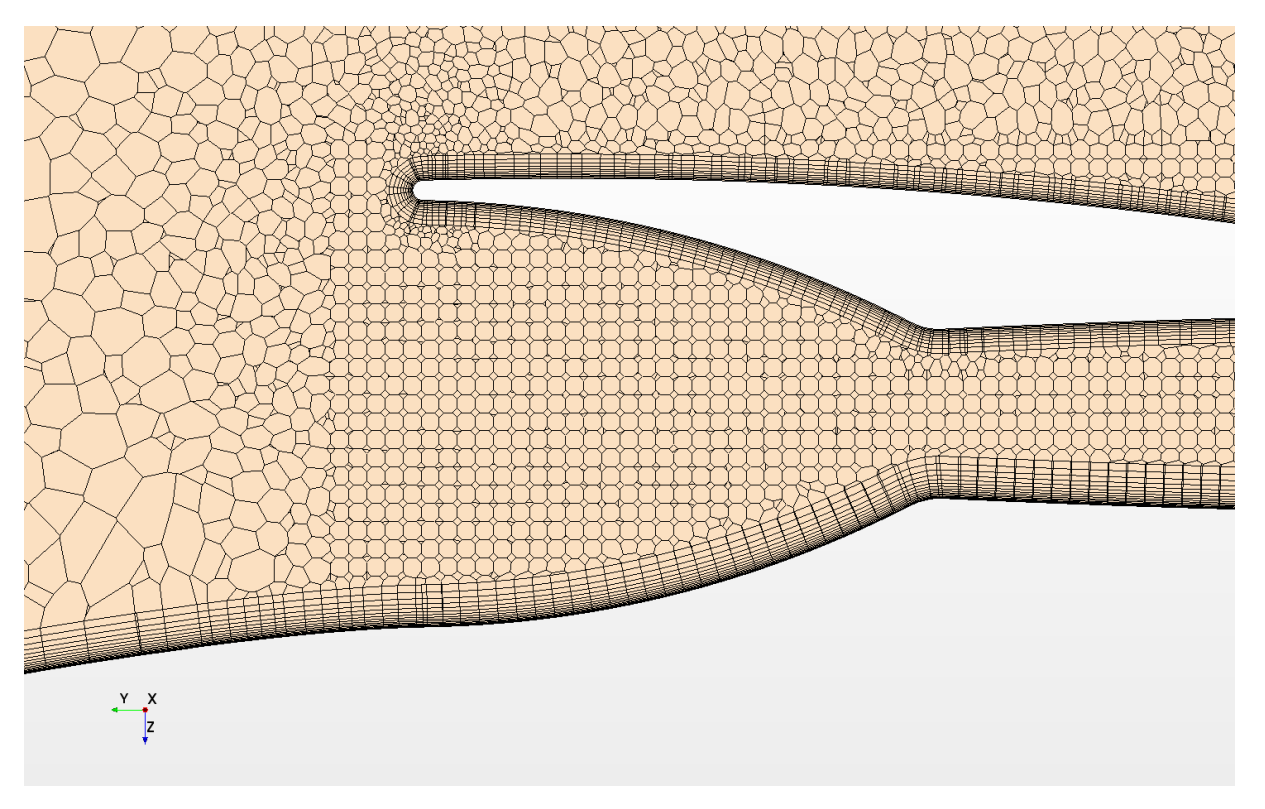

*Figure 4. Raffinage au niveau de la tuyère*

Les paramètres de maillage sont différents selon les zones du modèle. Ceux du domaine fluide donnent les valeurs de base, elles sont affinées au niveau de la tuyère (Zone de Raffinage) et à proximité de certaines surfaces (Anneau, Fuselage, Tube Pitot) :

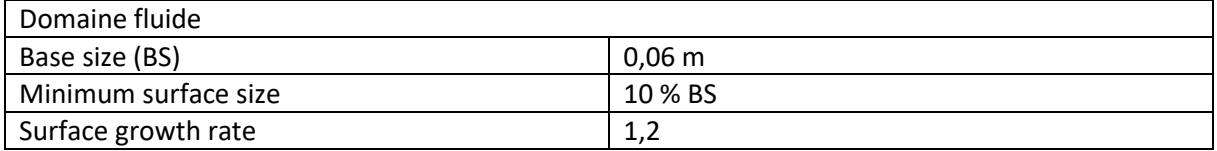

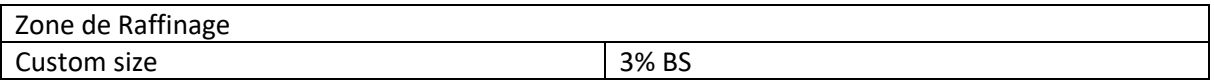

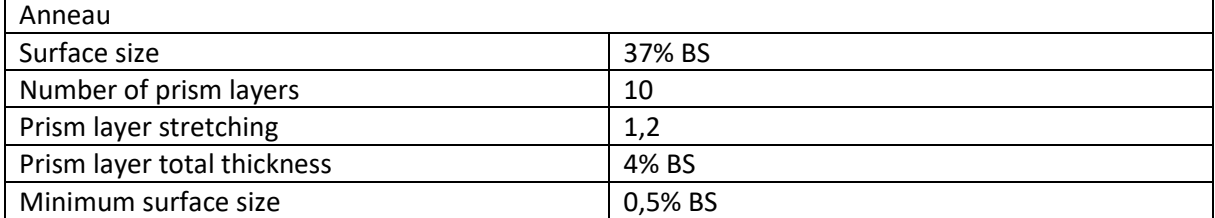

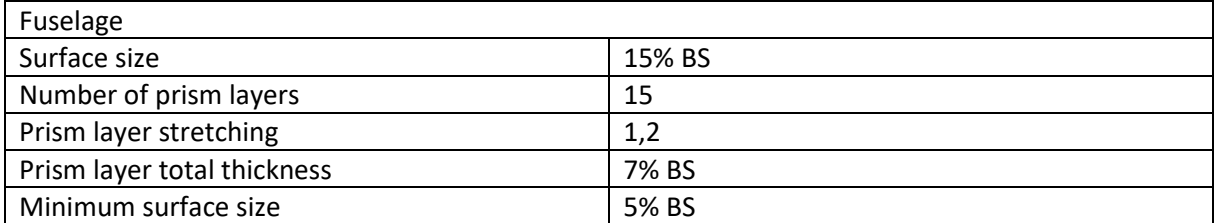

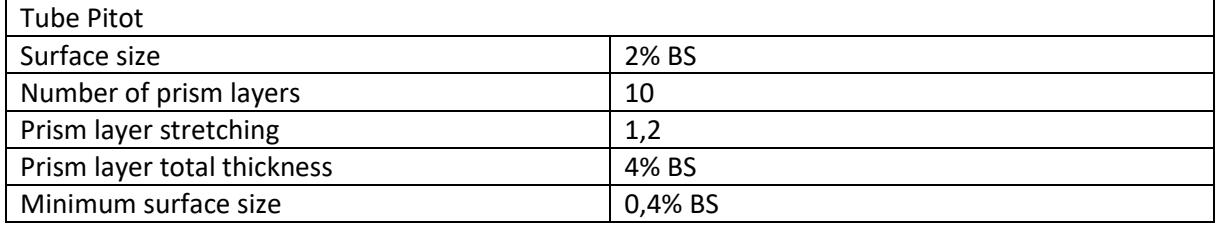

Le maillage est validé par l'indicateur Wall Y+ de StarCCM+. Cette grandeur sans dimension permet de quantifier la qualité du maillage. Un Y+ inférieur à 100 indique globalement que le maillage est suffisamment fin pour calculer correctement les phénomènes visqueux à proximité d'une paroi. Le Y+ est donné par :

$$
y^+ = \frac{y.u_T}{v}
$$

Avec :

 $y$  la distance par rapport à la paroi

 $u_T$  la vitesse de frottement

 $\nu$  la viscosité cinématique

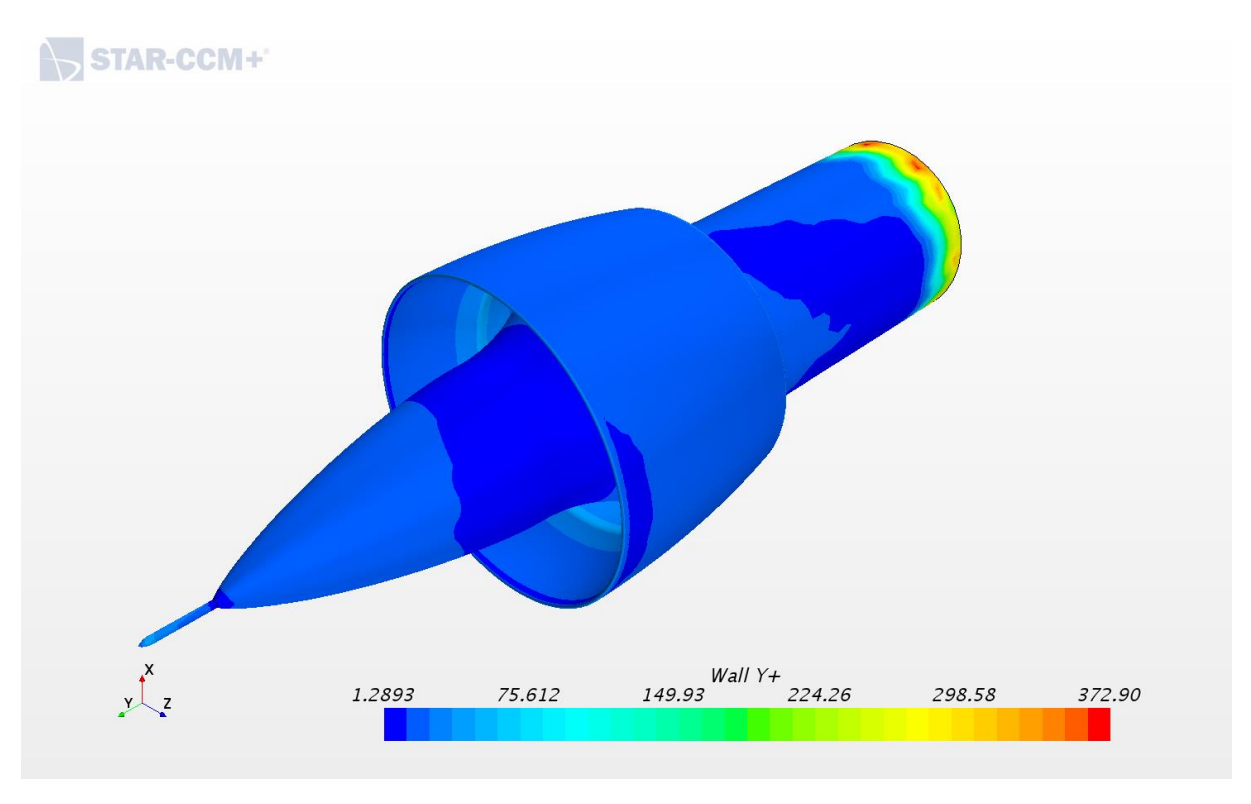

*Figure 5. Indicateur Wall Y+ sur la paroi du modèle*

Dans notre cas, le Y+ est inférieur à 75 sur la plus grande partie du modèle. Seul le bout du tube, qui ne nous intéresse pas pour nos calculs, est mal maillé.

### <span id="page-5-0"></span>Résultats CFD

Pour chaque simulation, nous affichons les résidus et les valeurs des Cx et Cz. Des calculs sont faits pour les valeurs d'incidence suivantes : α = 0 ; 2 ; 5 ; 7 ; 10 ; 12.5 ; 15 et 20°. Pour chaque calcul, nous attendons que le plus haut résidu soit inférieur à 10<sup>-2</sup> et que les Cx et Cz convergent vers une valeur.

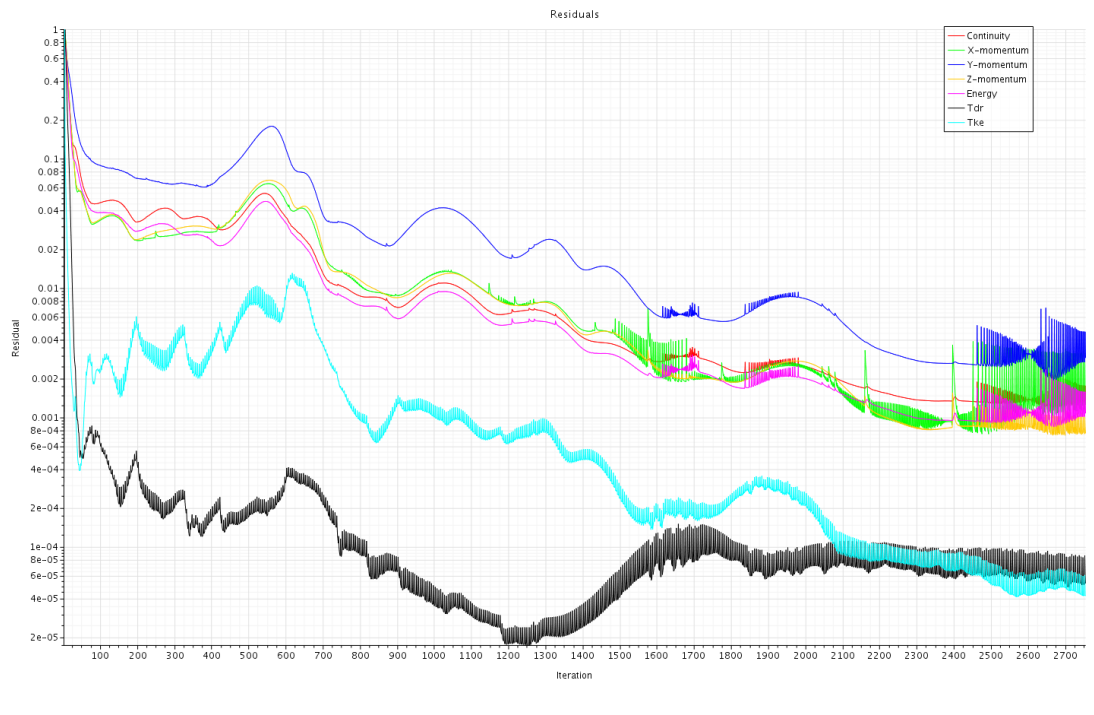

*Figure 6. Résidus pour le calcul avec i=5°*

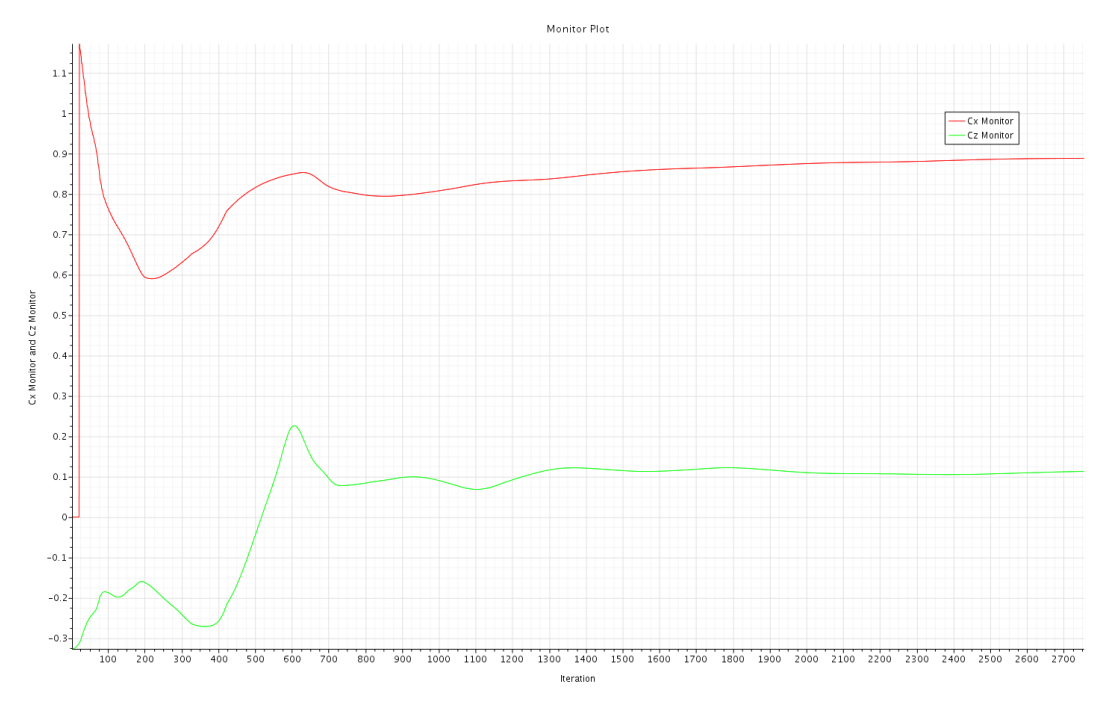

*Figure 7. Evolution de Cx et CZ pour le calcul avec i=5°*

Une fois les calculs terminés, nous avons une liste de Cx et de Cz. Il faut noter que ces valeurs sont prises par rapport à la surface frontale de la tuyère, qui est plus grande que la surface du tube que StabTraj prend comme référence, il convient donc que les convertir avec la bonne référence.

## <span id="page-6-0"></span>Calcul Cnα

Le gradient de portance Cnα est défini comme la pente de la courbe représentant le coefficient de portance normale d'un corps par rapport à son incidence (cf Document « Le Vol de la Fusée, Stabilité et Trajectographie » édité par Planète Science, 2008). Ce gradient est en général constant pour de petites variations d'incidence puisque la courbe Cn / α est linéaire jusqu'à i=30° environ.

Avant de tracer cette courbe nous devons convertir les Cx et Cz obtenus car comme dit précédemment, ils sont donnés par rapport à la surface frontale de la tuyère (0,0163587 m²) et non par rapport à la surface du tube (0,00865901 m<sup>2</sup>). Une fois cette correction faite, nous projetons Cx et Cz pour obtenir Cn. Nous pouvons alors tracer la courbe Cn / α avec α en radians :

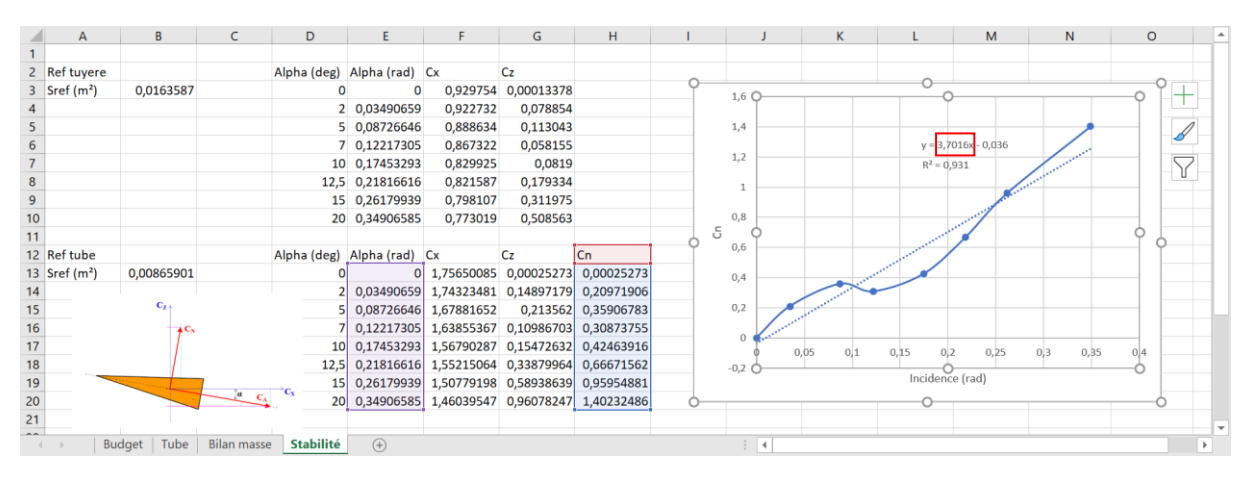

*Figure 8. Tableur de calcul et courbe Cn/α*

Une interpolation linéaire nous permet d'obtenir la pente de cette courbe et donc le Cn $\alpha$  : 3,7. Le  $R^2$ de 0,93 indique que cette interpolation est plutôt fiable.

Le positionnement du centre de portance est lui plus complexe puisqu'il dépend de l'incidence. Pour cette raison nous n'avons pas de valeur exacte de sa position. En temps qu'estimation du XCp, nous avons cherché pour α=2° la point autour duquel la résultante aérodynamique générait un moment proche de zéro. En tâtonnant nous avons fini par trouver le point (0 ; -0,0307 ; 0).

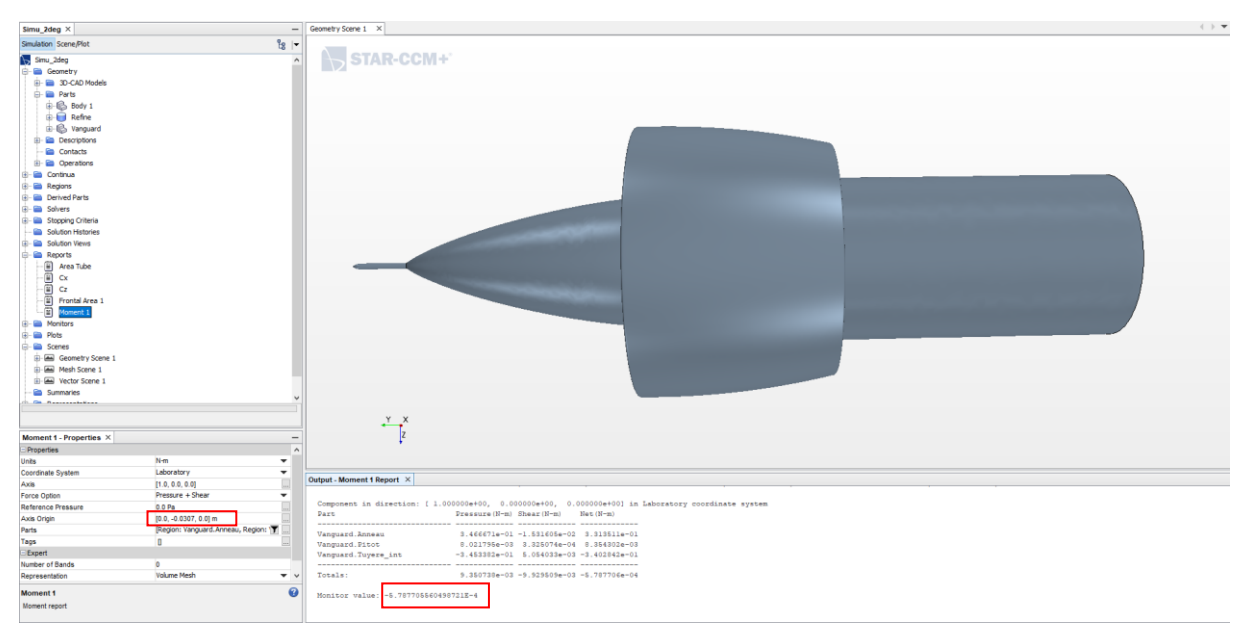

*Figure 9. Calcul du moment autour du supposé centre de portance*

L'origine du repère étant sur le plan d'entrée de la tuyère, et l'ogive faisant 15cm, nous avons donc pour α=2° un centre de portance à 18,07cm du haut de l'ogive. Puisque cette donnée est peu fiable en plus d'être variable, nous allons prendre de grosses marges lors du dimensionnement des ailerons.

### <span id="page-7-0"></span>Dimensionnement ailerons

Pour le dimensionnement des ailerons, nous allons simplement utiliser Stabtraj. Nous avons juste à modifier les valeurs de Cnα et XCp par celles que nous avons calculées (après avoir ôté la protection de la feuille de calcul). Après avoir placé notre centre de masse, on trouve des dimensions d'ailerons qui nous rendent stables en tâtonnant comme d'habitude :

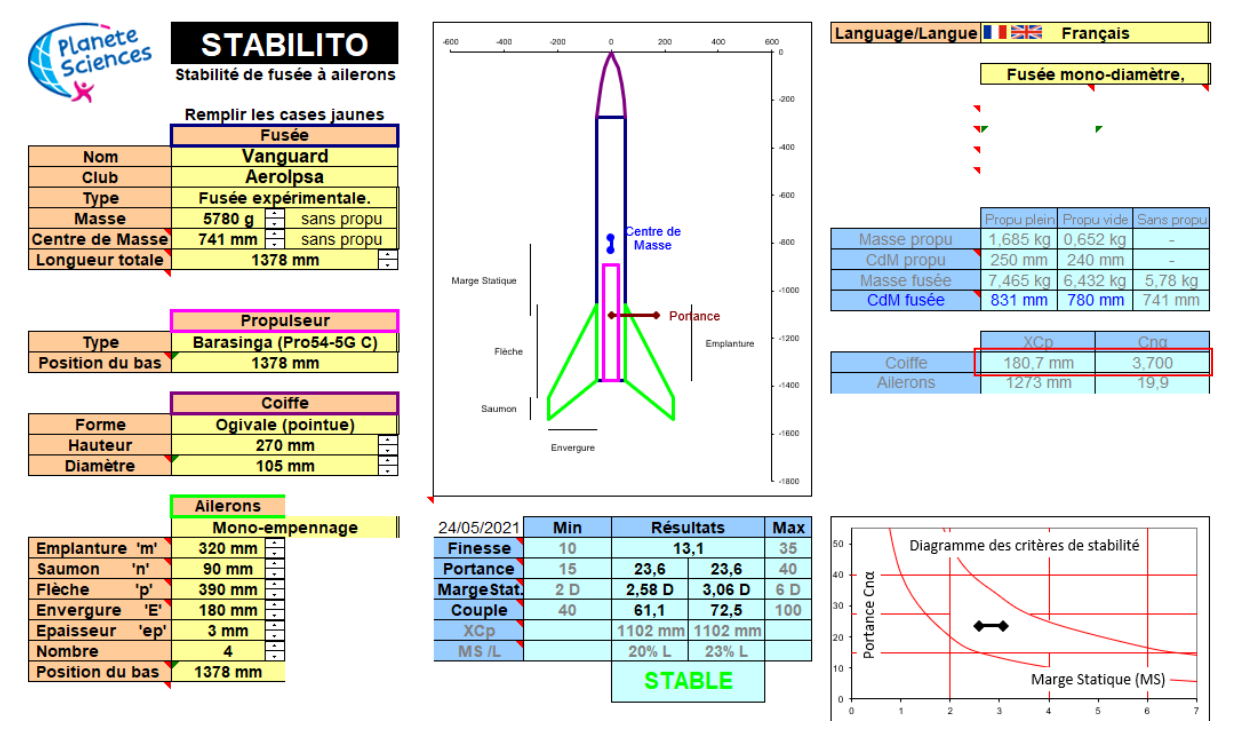

*Figure 10. Stabtraj avec XCp et Cnα de la coiffe modifiés*

Comme expliqué précédemment, nous sommes très peu confiants quant à la position XCp du centre de portance. Nous allons donc procéder par encadrement et vérifier si nous sommes stables avec deux XCp extrêmes : XCp = 0mm ou XCp = 270mm. Si nous sommes stables dans ces deux conditions irréalistes (centre de portance au sommet ou à la base de la coiffe), cela permet d'être confiant sur notre stabilité quant bien même nous ignorons la position exacte du centre de portance de la coiffe.

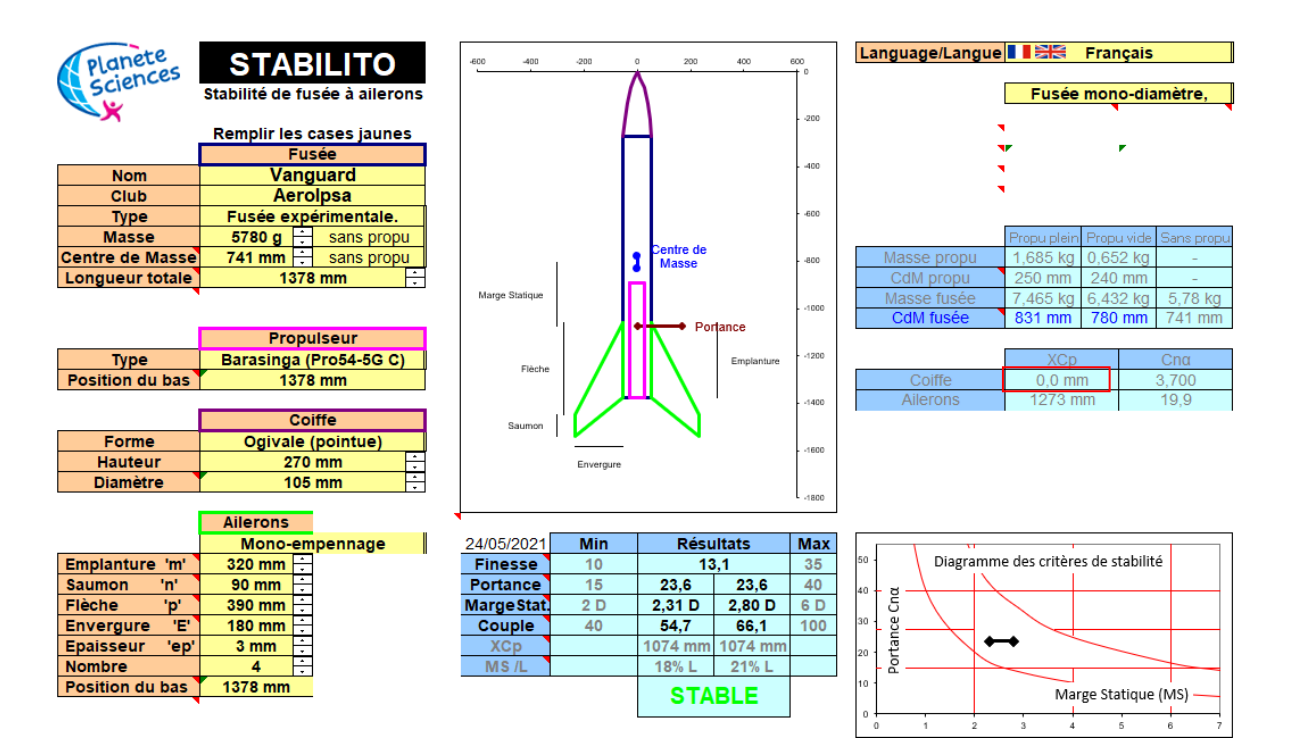

*Figure 11. Stabtraj avec XCp=0mm*

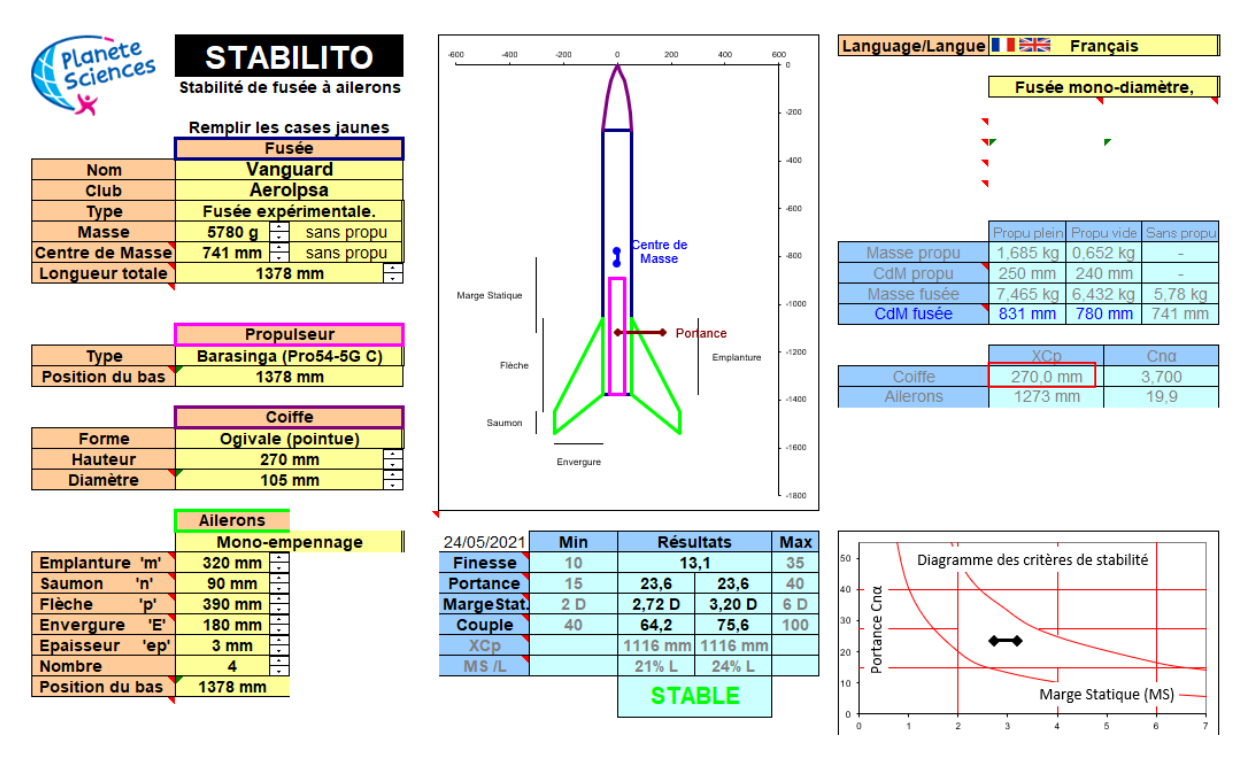

*Figure 12. Stabtraj avec XCp=270mm*

Nous voyons que nous sommes stables dans les deux conditions, donc la fusée est bien stable.

Dans le cas où lors des contrôles avant vol le centre de masse n'est pas à l'endroit prévu, nous avons possibilité de le déplacer en diminuant ou en augmentant le lest situé dans la coiffe.